## গণপ্ৰজাতন্ত্ৰী বাংলাদেশ সরকার বাংলাদেশ ভূতাত্ত্বিক জরিপ অধিদপ্তর ১৫৩, পাইওনিয়ার রোড, সেগুনবাগিচা, ঢাকা-১০০০। www.gsb.gov.bd

\_১২ ফাল্গুন ১৪৩০ বাং<br>২৫ ফেব্রুয়ারি ২০২৪ খ্রিঃ তারিখ:

নং-২৮.০৫.০০০০.২১১.১১.১৩৭.২৪.১৬৬

## নিয়োগ বিজ্ঞপ্তি

বাংলাদেশ ভূতাত্ত্বিক জরিপ অধিদপ্তর (জিএসবি)'র রাজস্ব খাতভূক্ত নিম্নবর্ণিত পদসমূহ অস্থায়ী ভিত্তিতে নিয়োগের মাধ্যমে পুরণের জন্য বাংলাদেশের স্থায়ী নাগরিকগণের নিকট হতে http://gsb.teletalk.com.bd ওয়েবসাইটে Online-এ দরখান্ত আহবান করা যাচ্ছে। অনলাইন (Online) ব্যতীত কোন আবেদন গ্রহণ করা হবে না।

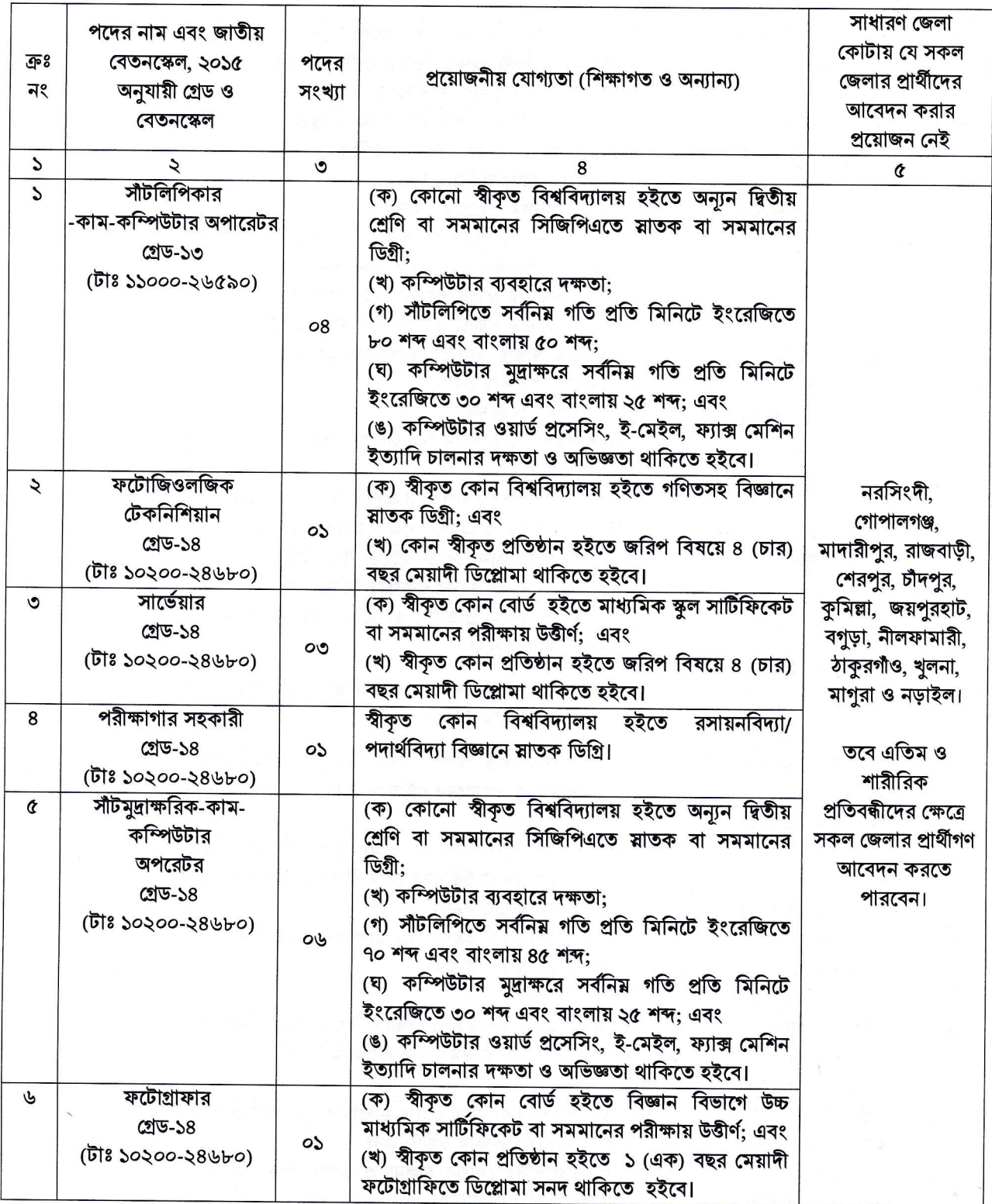

 $\epsilon$ 

চলমান পাতা/২

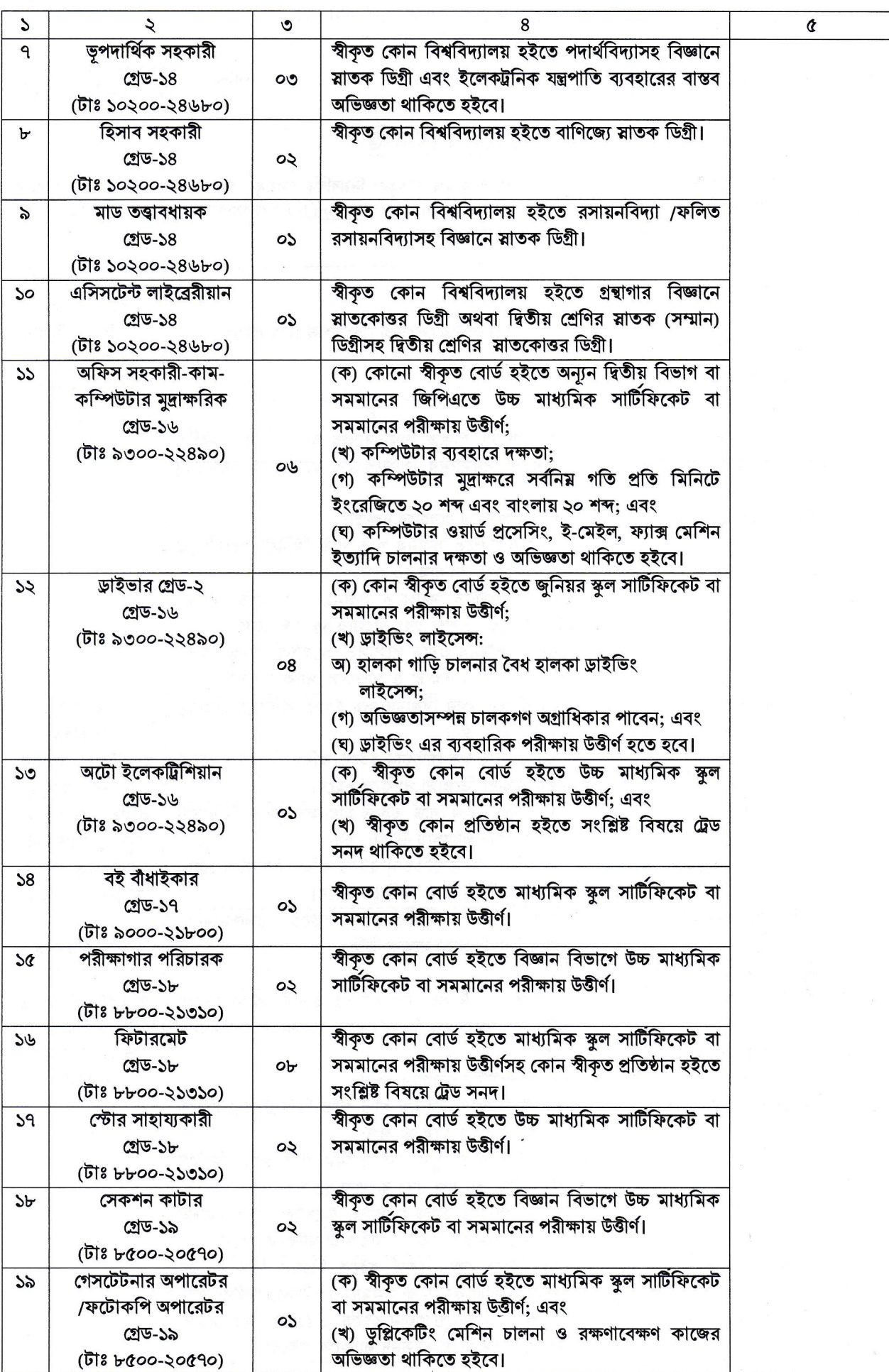

 $\sqrt{a^2}$ 

 $\frac{1}{k}$ 

চলমান পাতা/৩

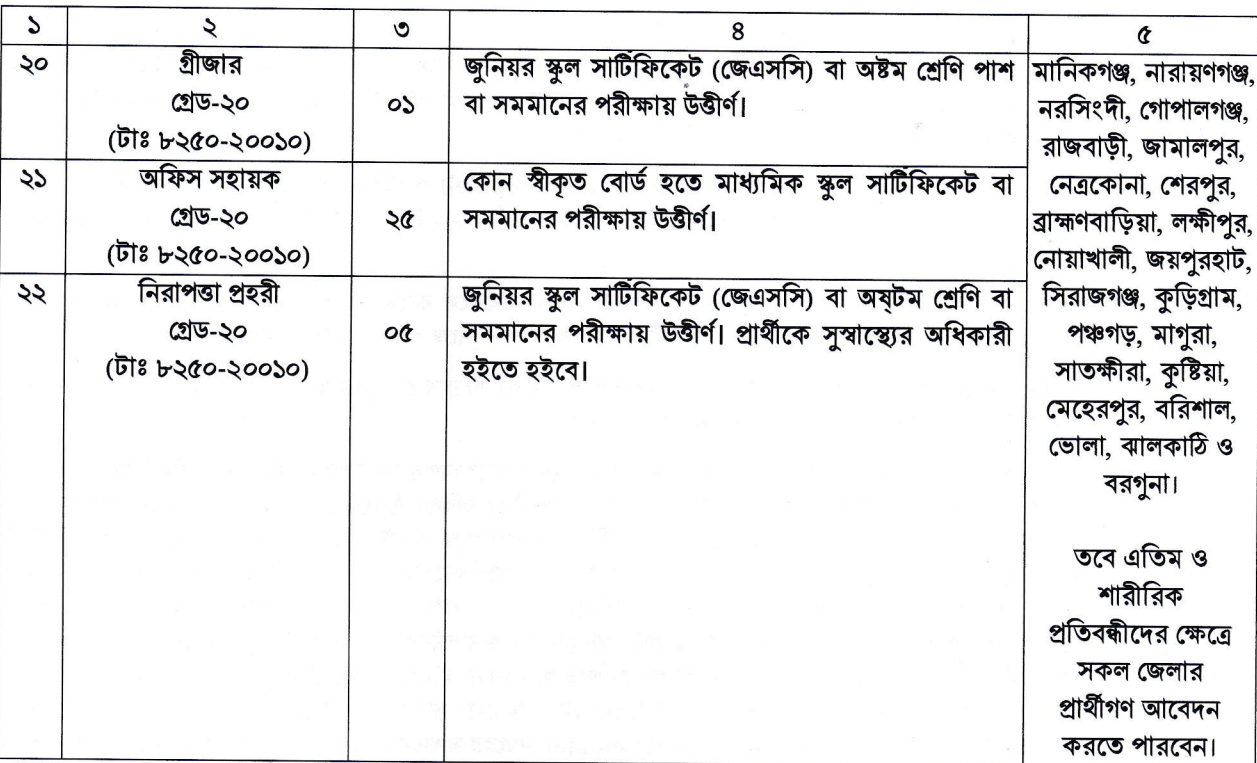

আবেদন ফরম পূরণ এবং পরীক্ষায় অংশগ্রহণের ক্ষেত্রে নিম্নবর্ণিত শর্তাবলি অবশ্যই অনুসরণ করতে হবে:

- ০১.০৩.২০২৪ তারিখে সাধারণ প্রার্থীর বয়সসীমা ১৮-৩০ বছর। বীর মুক্তিযোদ্ধা/শহীদ মুক্তিযোদ্ধাদের পুত্র-কন্যা এবং শারীরিক  $\mathsf{S}$ প্রতিবন্ধীদের ক্ষেত্রে বয়সসীমা ১৮-৩২ বছর। তবে ক্রমিক নং-১, ৫ ও ১১ পদে বিভাগীয় প্রার্থীদের ক্ষেত্রে বয়সসীমা ৪০ (চল্লিশ) বছর পর্যন্ত শিথিলযোগ্য। "বিভাগীয় প্রার্থী" অর্থ এরূপ কর্মচারি যিনি সংশ্লিষ্ট অধিদপ্তরের রাজস্ব খাতে সৃষ্ট পদে অন্যুন ০২ (দুই) বৎসর স্থায়ী বা অস্থায়ী ভাবে চাকুরিরত। বয়স প্রমানের ক্ষেত্রে এফিডেভিট গ্রহণযোগ্য নয়।
- সরকারি, আধা-সরকারি ও স্বায়ত্বশাসিত প্রতিষ্ঠানে কর্মরত প্রার্থীকে যথাযথ কর্তৃপক্ষের অনুমতিক্রমে আবেদন করতে হবে।  $\frac{1}{2}$
- সকল পদের জন্য লিখিত ও মৌখিক পরীক্ষা গ্রহণ করা হবে। ক্রমিক ২ হতে ৪, ৬ হতে ১০ এবং ১৩ হতে ২২ নম্বরে বর্ণিত পদের  $\circ$ জন্য লিখিত পরীক্ষায় উত্তীর্ণ এবং ক্রমিক ১, ৫, ১১ ও ১২ নম্বরে বর্ণিত পদের জন্য লিখিত ও ব্যবহারিক পরীক্ষায় উত্তীর্ণ প্রার্থীরাই মৌখিক পরীক্ষার জন্য যোগ্য বিবেচিত হবেন।
- $81$ মৌখিক পরীক্ষার সময় সকল সনদপত্রের (শিক্ষাগত যোগ্যতার সনদ, জাতীয় পরিচয়পত্র, মহিলা কোটা ব্যতীত অন্যান্য কোটা দাবীর সমৰ্থনে প্ৰাৰ্থীকে সৰ্বশেষ নীতিমালা অনুযায়ী যথাযথ কৰ্তৃপক্ষ কৰ্তৃক প্ৰদত্ত সনদসহ <mark>প্ৰয়োজনীয় সকল সনদ</mark> এবং <mark>প্ৰযোজ্য ক্ষেত্ৰে</mark> অভিজ্ঞতার সনদ) মূল কপি প্রদর্শন করতে হবে এবং পূরণকৃত Application Form সহ সকল সনদপত্রের সত্যায়িত ফটোকপি দাখিল করতে হবে। এছাড়া, প্রার্থীর সদ্য তোলা দুই কপি রশ্জিন ছবিসহ জেলার স্থায়ী বাসিন্দার প্রমাণপত্র হিসাবে ইউনিয়ন পরিষদ/পৌরসভা/সিটি কর্পোরেশন কর্তৃক প্রদত্ত সনদ প্রদান করতে হবে। চাকরিরত প্রার্থীদের যথাযথ কর্তৃপক্ষের অনুমতিপত্র দাখিল করতে হবে।
- আবেদনকারী বীর মুক্তিযোদ্ধা/শহিদ মুক্তিযোদ্ধার পুত্র/কন্যা ও পুত্র-কন্যার পুত্র-কন্যা হলে সে মর্মে উপযুক্ত কর্তৃপক্ষ কর্তৃক প্রদত্ত  $\alpha$ পিতা/মাতা/পিতামহ/মাতামহের মুক্তিযোদ্ধার সাটিফিকেট এর সত্যায়িত কপি এবং মুক্তিযোদ্ধার পুত্র-কন্যার পুত্র-কন্যা হলে, সে ক্ষেত্রে প্রমাণস্বরুপ সংশ্লিষ্ট ইউনিয়ন পরিষদের চেয়ারম্যান/সিটি কর্পোরেশনের ওয়ার্ড কাউন্সিলর/পৌরসভার মেয়র/কাউন্সিলর কর্তৃক প্রদত্ত সনদের সত্যায়িত ফটোকপি দাখিল করতে হবে।
- লিখিত, মৌখিক ও ব্যবহারিক পরীক্ষায় অংশগ্রহনের জন্য কোনো প্রকার ভাতা প্রদান করা হবে না। ا طا
- কর্তৃপক্ষ পদের সংখ্যা হ্রাসবৃদ্ধি ও বিজ্ঞপ্তি বাতিল করার অধিকার সংরক্ষণ করে। নিয়োগ সংক্রান্ত বিষয়ে নিয়োগকারী কর্তৃপক্ষের  $91$ সিদ্ধান্তই চূড়ান্ত বলে গণ্য হবে।
- সরকারের প্রচলিত বিধি-বিধান, সংশ্লিষ্ট নিয়োগ বিধিমালা ও কোটানীতি অনুসরণ করা হবে।  $b$
- কর্তৃপক্ষ কোন কারণ দর্শানো ব্যতিরেকে এ নিয়োগ বিজ্ঞপ্তির আংশিক সংশোধন বা সম্পূর্ণ বিজ্ঞপ্তি বা পুরো নিয়োগ প্রক্রিয়া বাতিল ৯। বা সাময়িকভাবে স্থগিত করার ক্ষমতা সংরক্ষণ করে এবং নিয়োগ বিজ্ঞপ্তিতে উল্লিখিত কোন বিষয় বা অংশের অধিকতর ব্যাখ্যার প্রয়োজনে নিয়োগকারী কর্তৃপক্ষ কর্তৃক ব্যাখ্যাই চূড়ান্ত বলে গণ্য হবে।
- ১০। উপরে উল্লেখ করা হয়নি এমন ক্ষেত্রে জনপ্রশাসন মন্ত্রণালয় কর্তৃক জারীকৃত বিধি-বিধান প্রযোজ্য হবে।
- $331$ অনলাইনে আবেদনপত্র পূরণ সংক্রান্ত নিয়মাবলি ও করণীয়:
	- পরীক্ষায় অংশগ্রহণে ইচ্ছুক ব্যক্তি <u>http://gsb.teletalk.com.bd</u> এই ওয়েবসাইটে আবেদনপত্র পূরণ করতে পারবেন। (ক) আবেদনের সময়সীমা নিয়রূপ:
		- online-এ আবেদনপত্র পূরণ ও আবেদন ফি জমাদান শুরুর তারিখ ও সময় ০৩/০৩/২০২৪ সকাল-১০:০০ ঘটিকা।  $(i)$
- (ii) online-এ আবেদনপত্র জমাদানের শেষ তারিখ ও সময় ৩১/০৩/২০২৪ বিকাল-০৫:০০ ঘটিকা। উক্ত সময়সীমার মধ্যে User ID প্ৰাপ্ত প্ৰাৰ্থীগণ online-এ আবেদনপত্ৰ submit-এর সময় থেকে পরবর্তী ৭২ (বাহাত্তর) ঘন্টার মধ্যে এসএমএস এ পরীক্ষার ফি জমা দিতে পারবেন।
- online-এ আবেদনপত্রে প্রার্থী তীর স্বাক্ষর (দৈর্ঘ্য ৩০০×প্রস্ত ৮০ pixel) ও রঙ্গিন ছবি (দৈর্ঘ্য ৩০০×প্রস্থ ৩০০ pixel)  $(3)$ স্ক্যান করে নির্ধারিত স্থানে Upload করবেন। ছবির সাইজ, সর্বোচ্চ ১০০ KB ও স্বাক্ষরের সাইজ সর্বোচ্চ ৬০ KB হতে হবে।
- online আবেদনপত্রে পরণকৃত তথ্যই যেহেতু পরবর্তী সকল কার্যক্রমে ব্যবহৃত হবে, সেহেতু online-এ আবেদনপত্র  $(5)$ submit করার পর্বেই পরণকত সকল তথ্যের সঠিকতা সর্ম্পকে প্রার্থী নিজে শতভাগ নিশ্চিত হবেন।
- প্রার্থী online-এ পরণকৃত আবেদনপত্রের একটি প্রিন্ট কপি পরীক্ষা সংক্রান্ত যে কোন প্রয়োজনে সহায়ক হিসেবে সংরক্ষণ (ঘ) করবেন এবং মৌখিক পরীক্ষার সময় এক কপি জমা দিবেন।
- SMS প্রেরণের নিয়মাবলি ও পরীক্ষার ফি প্রদান: Online-এ আবেদনপত্র যথাযথভাবে পুরণ করে নির্দেশমতে ছবি ও  $(8)$ স্বাক্ষর upload করে আবেদন Submit করার পর কম্পিউটারে ছবিসহ Application Preview দেখা যাবে। আবেদন Submit করা প্রার্থী একটি User ID, ছবি এবং স্বাক্ষরযুক্ত একটি Applicant's Copy পাবেন। যদি Applicant's Copy তে কোন ভুল থাকে বা অস্পষ্ট ছবি (সম্পূৰ্ণ কালো/সম্পূৰ্ণ সাদা/ঘোলা) বা ছবি/স্বাক্ষর সঠিক না থাকে তাহলে পনরায় আবেদন করতে পারবেন। তবে, আবেদন ফি জমাদানের পরে আর কোন পরিবর্তন/পরিমার্জন/পরিবর্ধন গ্রহণযোগ্য নয় । তাই, আবেদন ফি জমাদানের পর্বে অবশ্যই Applicant's Copy তে সম্প্রতিক তোলা রঙিন ছবি, নির্ভুল তথ্য ও স্বাক্ষর নিশ্চিত হয়ে PDF Copy ডাউনলোডপূর্বক রঙিন প্রিন্ট সম্পন্ন করে সংরক্ষণ করবেন। Applicant's কপিতে একটি User ID নম্বর দেয়া থাকবে এবং User ID নম্বর ব্যবহার করে প্রার্থী নিয়োক্ত পদ্ধতিতে যে কোন Teletalk pre-paid mobile নম্বরের মাধ্যমে ০২ (দুই) টি SMS করে আবেদন ফি বাবদ ১ হুতে ১৩ ক্রমিক নম্বরে উল্লিখিত পদের জন্য আবেদন ফি বাবদ ২০০/- (দইশত) টাকা ও Teletalk এর সার্ভিস চার্জ বাবদ ২৩ (তেইশ) টাকাসহ (অফেরতযোগ্য) মোট: ২২৩ (দুইশত তেইশ) টাকা এবং ১৪ হতে ২২ ক্রমিক নম্বরে উল্লিখিত পদের জন্য আবেদন ফি বাবদ ১০০/-(একশত) টাকা ও Teletalk এর সার্ভিস চার্জ বাবদ ১২/- (বারো) টাকা সহ (অফেরতযোগ্য) মোট: ১১২/- (একশত বারো) টাকা মাত্র Teletalk pre-paid mobile নম্বরের মাধ্যমে অনধিক ৭২ (বাহাত্তর) ঘন্টার মধ্যে জমা দিবেন। এখানে বিশেষভাবে উল্লেখ্য যে, "online-এ আবেদনপত্রের সকল অংশ পরণ করে  $submit$  করা হলেও পরীক্ষার ফি জমা না দেয়া পর্যন্ত  $online$  আবেদনপত্র কোন অবস্থাতেই গৃহীত হবে না"।

প্রথম SMS: GSB<space>User ID লিখে send করতে হবে ১৬২২২ নম্বরে।

## **Example: GSB ABCDEF**

Reply: Applicant's Name, TK-220/SS2 will be charged as application fee. Your PIN is SNO8649b. To pay fee Type GSB<Space>Yes<space>PIN and send to Sunset.

দ্বিতীয় SMS: GSB<space>Yes<space>PIN লিখে Send করতে হবে ১৬২২২ নম্বরে।

Example: GSB Yes SNO8@647b

Reply: Congratulations! Applicant's Name, Payment completed successfully for GSB Application for (post name) User ID is (ABCDEF) and password (xxxxxxxx).

- প্রবেশপত্র প্রাপ্তির বিষয়টি http://gsb.teletalk.com.bd ওয়েবসাইটে এবং প্রার্থীর মোবাইল ফোনে SMS এর মাধ্যমে  $(\mathfrak{D})$ (শুধুমাত্র যোগ্য প্রার্থীদেরকে) যথাসময়ে জানানো হবে। Online আবেদনপত্রে প্রার্থীর প্রদত্ত মোবাইল ফোনে পরীক্ষা সংক্রান্ত যাবতীয় যোগাযোগ সম্পন্ন করা হবে বিধায় উক্ত নম্বরটি সার্বক্ষণিক সচল রাখা, SMS পড়া এবং প্রাপ্ত নির্দেশনা তাৎক্ষণিকভাবে অনুসরণ করা বাঞ্ছনীয়।
- SMS এ প্রেরিত User ID এবং password ব্যবহার করে পরবর্তীতে রোল নম্বর, পদের নাম, ছবি, পরীক্ষার তারিখ, (ছ) সময় ও স্থানের/কেন্দ্রের নাম ইত্যাদি তথ্য সম্বলিত প্রবেশপত্র প্রার্থী Download পূর্বক রঙিন Print করে নিবেন। প্রার্থী এই প্রবেশপত্রটি লিখিত পরীক্ষায় অংশগ্রহণের সময়ে এবং উত্তীর্ণ হলে মৌখিক পরীক্ষার সময়ে অবশ্যই প্রদর্শন করবেন।
- শুধু টেলিটক প্রি-পেইড মোবাইল ফোন থেকে প্রার্থীগণ নিম্নবর্ণিত SMS পদ্ধতি অনুসরণ করে নিজ নিজ User ID এবং  $($ জ Password পুনরুদ্ধার করতে পারবেন।
	- User ID जाना थाकरन: GSB<space>Help<space>User<space>UserID & Send to Sessex.  $(i)$

Example: GSB Help User ABCDEF

 $(ii)$ PIN Number জানা থাকলে: GSB<space>Help<space>PIN<space>PIN Number & Send  $to$   $56222$ .

Example: GSB Help PIN ১২৩৪৫৬৭৮

চলমান পাতা/৫

বিজ্ঞপ্তিটি পত্রিকা ছাড়াও বাংলাদেশ ভূতাত্ত্বিক জরিপ অধিদপ্তরের ওয়েবসাইট www.gsb.gov.bd এ  $(\overline{\Psi})$ দেখা যাবে। অথবা QR Code স্ক্যান এর মাধ্যমে টেলিটকের জবপোর্টাল https://alljobs.teletalk.com.bd ওয়েবসাইটে সরাসরি প্রবেশ করেও বিজ্ঞপ্তিটি পাওয়া যাবে। নিয়োগ পরীক্ষার তারিখ, সময় ও অন্যান্য তথ্য  $\overline{\text{www(gsb.gov.bd}}}$  ওয়েবসাইট হতে জানা যাবে।

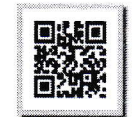

- $($  $\circledR)$ অনলাইনে আবেদন করতে কোন সমস্যা হলে টেলিটক নম্বর থেকে ১২১ অথবা alljobs.query@teletalk.com.bd বা khasrus09@yahoo.com ই-মেইলে যোগাযোগ করা যাবে। এছাড়া টেলিটকের জবপোর্টাল এর ফেসবক পেজ https://www.facebook.com/alljobsbdTeletalk এ মেসেজ এর মাধ্যমে যোগাযোগ করা যাবে। (Mail/মেসেজ এর Subject-এ Organization Name: GSB, Post Name: \* \* \*, Applicant's User ID ও Contact Number অবশ্যই উল্লেখ করতে হবে।
- $\vec{(\mathbf{D})}$ ডিক্লারেশন: প্রার্থীকে অনলাইন আবেদনপত্রের ডিক্লারেশন অংশে এই মর্মে ঘোষণা দিতে হবে যে, প্রার্থী কর্তৃক আবেদনপত্রের প্রদত্ত সকল তথ্য সঠিক এবং সত্য। প্রদত্ত তথ্য অসত্য বা মিথ্যা প্রমাণিত হলে অথবা কোন অযোগ্যতা ধরা পড়লে বা কোনো প্রতারণা বা দুর্নীতির আশ্রয় গ্রহন করলে কিংবা পরীক্ষায় নকল বা অসদুপায় অবলম্বন করলে, পরীক্ষার পূর্বে বা পরে অথবা নিয়োগের পরে যে কোনো পর্যায়ে প্রার্থিতা বাতিল করা হবে এবং সংশ্লিষ্ট প্রার্থীর বিরদ্ধে আইনগত ব্যবস্থা গ্রহণ করা যাবে।
- ১২। online-এ আবেদন ও নিয়োগ পরীক্ষা সংক্রান্ত যে কোন বিষয়ে নিয়োগকারী কর্তৃপক্ষের সিদ্ধান্তই চূড়ান্ত বলে গণ্য হবে।

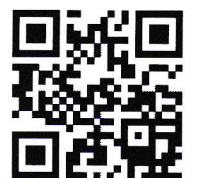

বাংলাদেশ ভূতাত্ত্বিক জরিপ অধিদপ্তরের ওয়েবসাইটে এর প্রবেশ QR Code

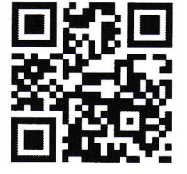

বাংলাদেশ ভূতাত্ত্বিক জরিপ অধিদপ্তর এর টেলিটক পোর্টালের QR Code

25/2/2028

(মোঃ কামরল আহসান) সভাপতি বিভাগীয় নিৰ্বাচনী কমিটি (ডিপিসি)  $\mathbf{S}$ পরিচালক (অপারেশন ও সমন্বয়)